### สารบัญ

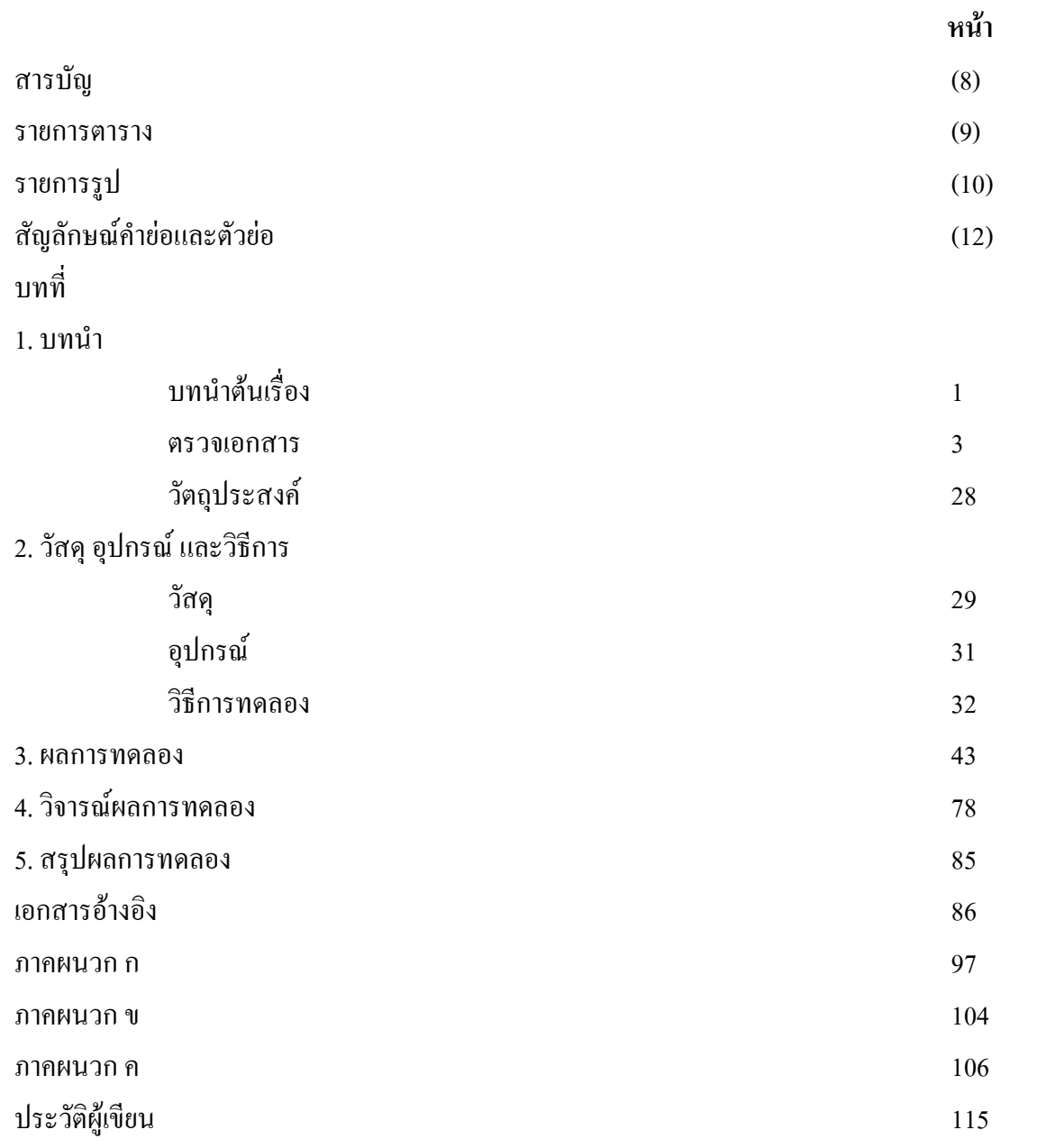

#### รายการตาราง

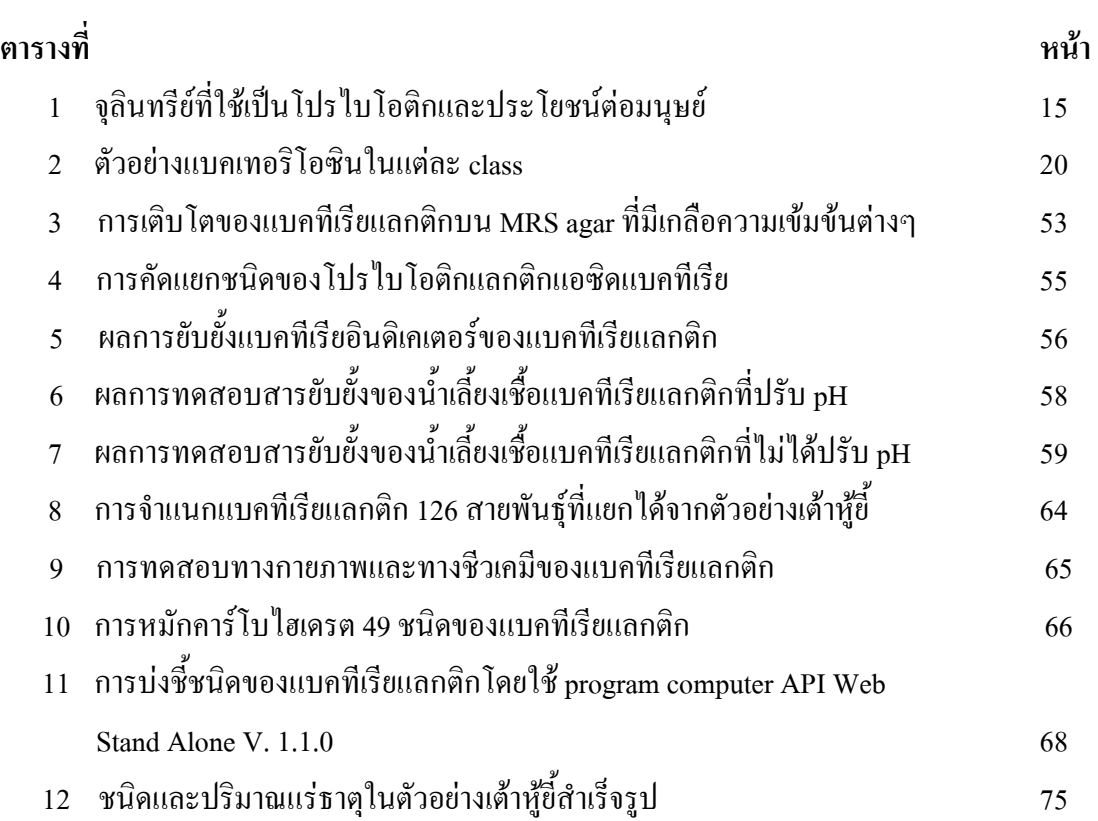

## รายการรูป

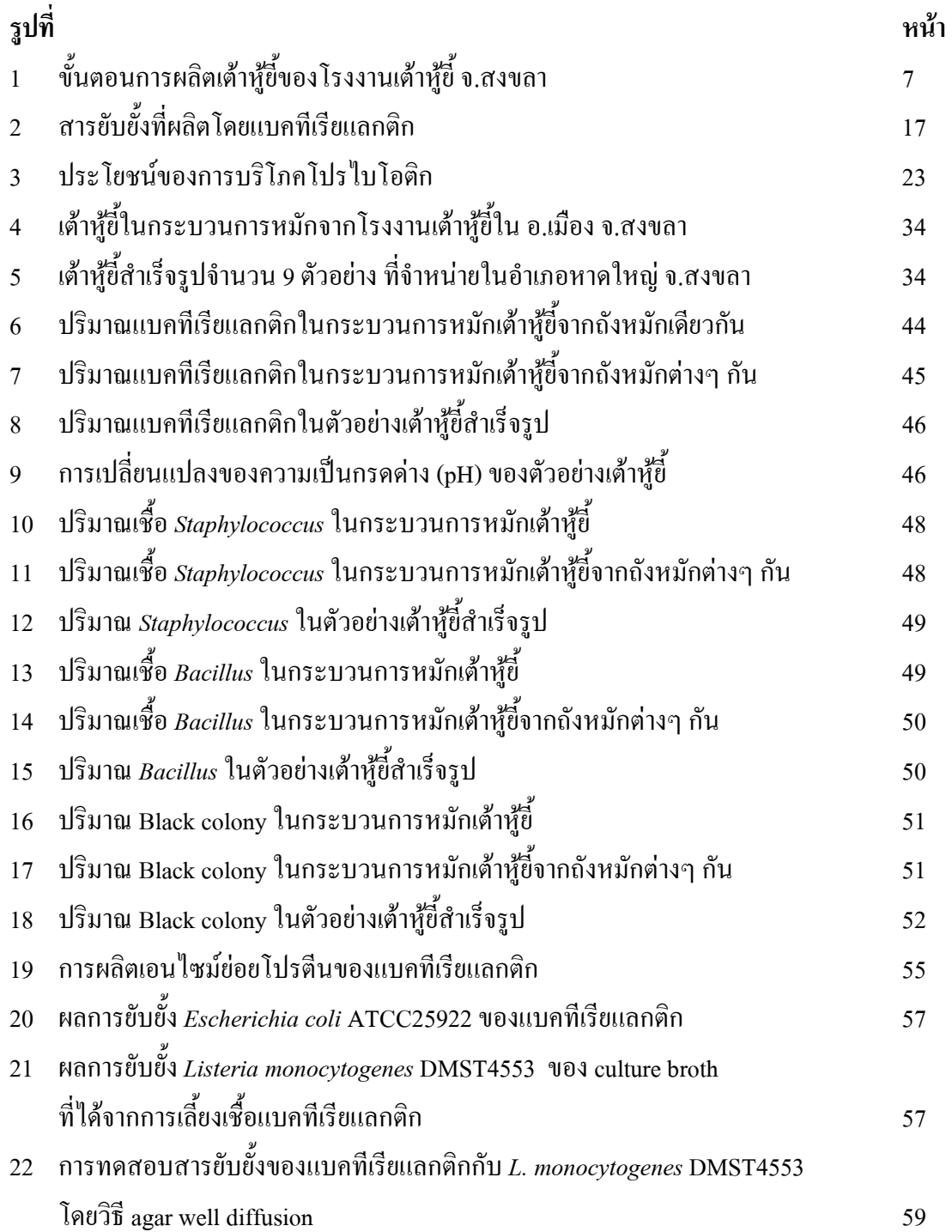

# รายการรูป (ต่อ)

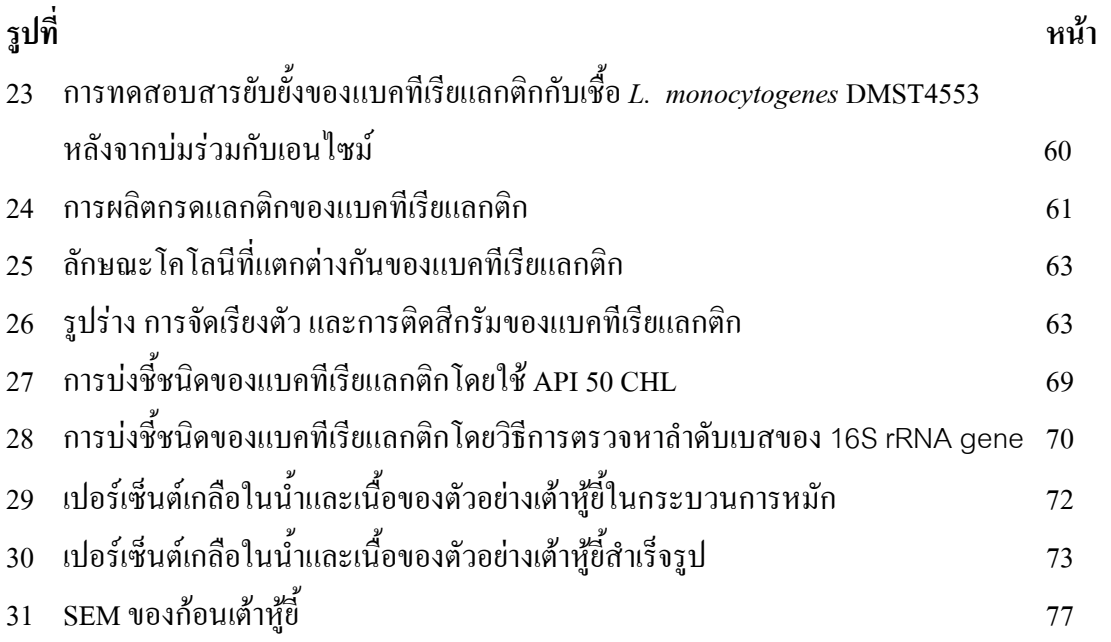

# สัญลักษณ์คำย่อและตัวย่อ

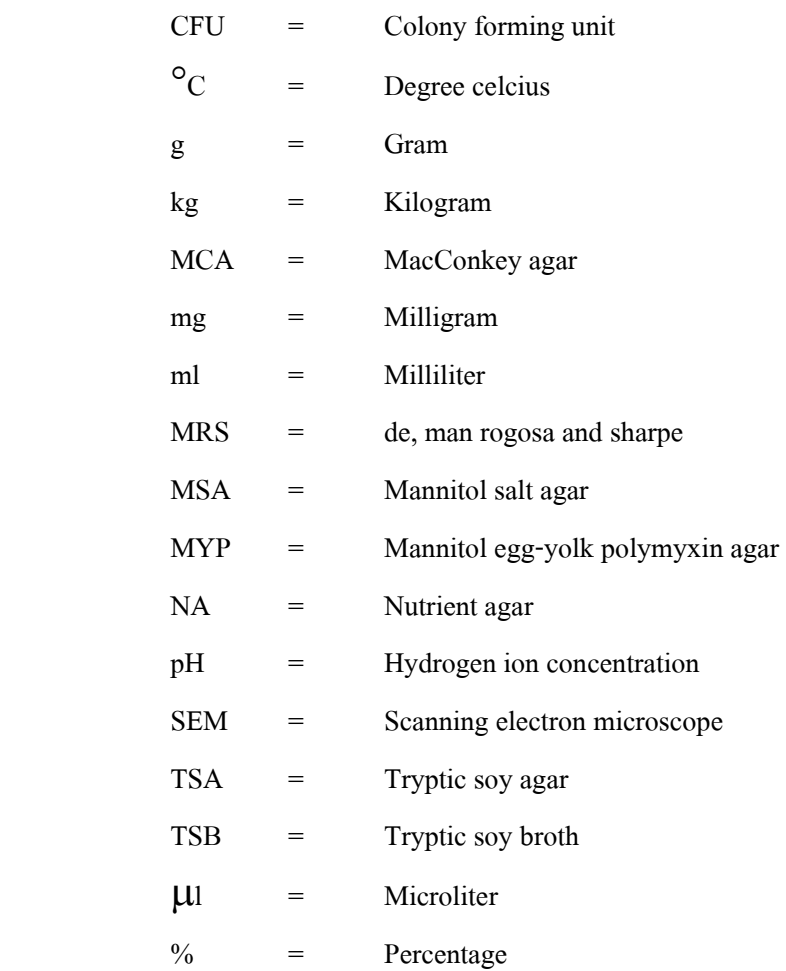